Nous allons voir comment calculer la moyenne selon la façon dont les données sont présentées.

### I Série brute

La moyenne d'une série est le quotient de la somme des données par le nombre de données.

Exercice 1. A Dans une petite entreprise les salaires des 7 employés sont  $1450 \in .1530 \in .$  $1800 \in 1367 \in 1530 \in 800 \in$  et 2600 ∈. Déterminez le salaire moyen dans l'entreprise.

## II Série regroupée par modalités.

Définition 1

Les *modalités* d'une série statistiques sont les valeurs différentes de la série.  $\AA$  la série des modalités sont associées les séries des effectifs (ou des fréquences) et *effectifs cumulés croissants* (ou fréquences cumulées croissantes).

Lorsque la série est regroupée par modalités et série des effectifs

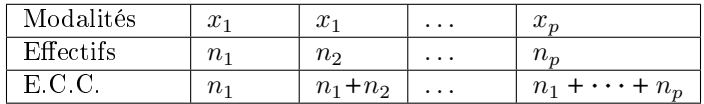

pour calculer la moyenne nous utiliserons la formule de la moyenne pondérée

$$
\overline{x} = \frac{n_1 \cdot x_1 + \dots + n_p \cdot x_p}{n_1 + \dots + n_p}
$$

Remarques.

- 1. Cette formule n'est qu'une autre présentation de la moyenne que vous connaissez déjà.
- 2. Cette formule est encore valable si à la place des effectifs sont données des fréquences (par exemple des pourcentages). Rappel : la fréquence se calcule comme le quotient de l'effectif par l'effectif total.

3. Nous utiliserons la calculatrice pour effectuer le calcul numérique.

La représentation graphique d'une série regroupée par modalités et effectifs la plus couramment utilisée est celle du diagramme en barre.

La hauteur d'une barre indique l'effectif correspondant à la modalité.

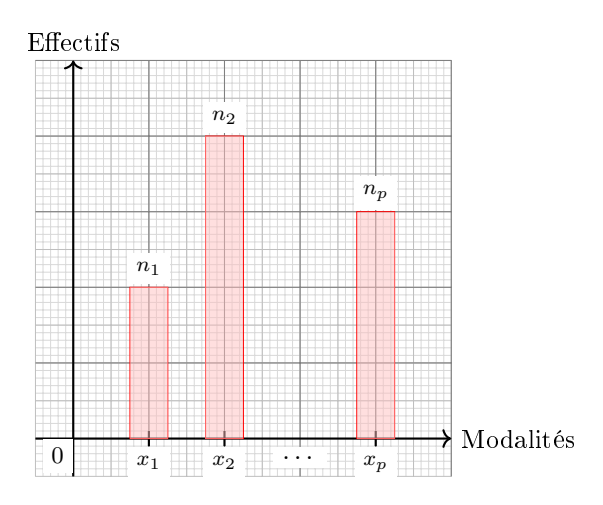

Lorsque les effectifs sont présentés sous forme de pourcentages le diagramme circulaire est souvent utilisé.

#### Exercice 2. C

Voici les notes obtenues au premier devoir de mathématiques de l'année.

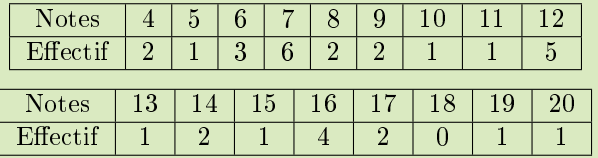

- 1. Calculez la fréquence du mode de cette série. (Le mode est la modalité ayant l'effectif le plus important).
- 2. Calculez la moyenne de cette série.
- 3. Calculez l'étendue.

### Exercice 3. C

Sur le site internet d'une enseigne de vente, on a relevé le prix (en euros) de 43 casques intra-auriculaires.

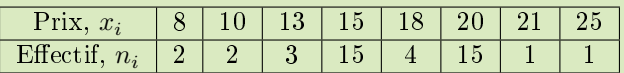

Déterminez la moyenne de la série statistique obtenue.

### III Séries regroupées par classes.

Définition 2

En statistiques, les classes sont des intervalles (souvent semi-ouverts) dans lesquels sont regroupés des valeurs (modalités) de la série.

Remarques.

- 1. Lorsque la série comporte un très grand nombres de modalités (valeurs distinctes de la série), regrouper par modalités ne simplie pas la situation. C'est dans ce cas que l'on regroupe la série par classe.
- 2. Nous manipulerons la classe comme une modalité.
- 3. Nous associerons à la série des classes la série des effectifs (ou des fréquences) ainsi que des effectifs cumulés croissants (ou des fréquences cumulées croissantes).

La moyenne d'une série regroupée par classes est la moyenne pondérée de la série des *centres des classes* et des effectifs (ou fréquences associées). Les centres des classes sont les moyennes des bornes des classes : par exemple 4, 5 est le centre de [2;  $7$ ].

#### Exemples.

1. Voici le temps d'attente relevés à la caisse d'une boutique :

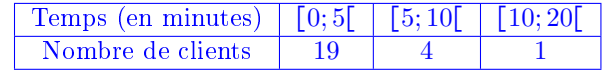

Les centres des classes sont  $\overline{x}_1 = \frac{0+5}{2}$  $\frac{+5}{2}$  = 2, 5,  $\overline{x}_2$  =  $\frac{5+10}{2}$  $\frac{+10}{2}$  = 7, 5 et  $\overleftarrow{x}_3$  =  $\frac{10+20}{2}$  $rac{+20}{2}$  = 15.

Alors la moyenne est

$$
\overline{x} = \frac{19 \times 2, 5 + 4 \times 7, 5 + 1 \times 15}{19 + 4 + 1}
$$
  
\$\approx 3,854

#### Le temps d'attente est, en moyenne, de 3, 8 minutes.

Deux représentations graphiques des séries des classes sont couramment utilisées l'histogramme et le polygone des fréquences cumulées croissantes.

Histogramme : sur l'axes des abscisses sont indiquées les bornes des classes et les effectifs sont représentés par des rectangles dont l'aire est proportionnelle aux effectifs. Il n'y a pas d'unité sur l'axe des ordonnées : ce sont les carrés du quadrillage qui représentent les effectifs.

## IV Exercices.

Exercice 4.

Des moines décident de tout partager. Ils mettent en commun les sous dont chacun dispose : 1 523, 2 345, 600, 857, 1 765, 1 365, 1 432, 389, 1 059, 1 391, 1 432, 1 415, 1 399, 1 381, 1 390, 1 408 et 1 370.

Puis il redistribuent équitablement les sous afin que chacun aille de son côté utiliser ces ressources pour des œuvres caritatives. Quelle est la part de sous que recevront chacun d'entre eux ? Comment appelle-t-on en statistique descriptive cette valeur ?

#### Exercice 5. C

Dans une ville le nombre de véhicules par foyer est réparti de la façon suivante :

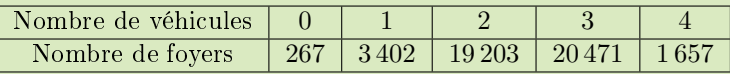

Calculez le nombre moyen de véhicules par foyer.

#### $\overline{x} \approx 2,411$ .

#### Exercice 6. D

On a relevé les distances parcourues par deux joueurs de football durant le dernier championnat.

Joueur 1

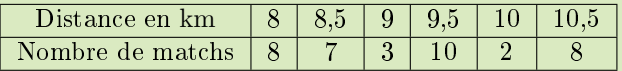

Joueur 2

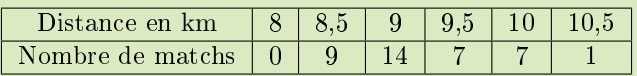

- 1. Représentez sur un même graphique les diagrammes en bâtons associés à ces deux tableaux.
- 2. Calculez la moyenne des deux joueurs.
- 3. Déterminez une caractéristique de dispersion de ces deux joueurs.
- 4. En quoi ces joueurs se distinguent-ils ?

#### Exercice 7. D

Voici le détail des livraisons effectuées par une grande surface de meubles au cours de l'année.

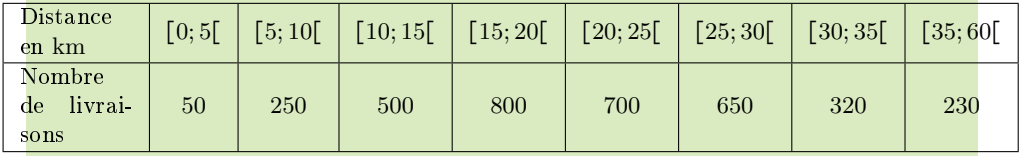

Le gestionnaire étudie l'équilibre budgétaire du service des livraisons.

- 1. Actuellement il est facturé au client uniquement un forfait de  $18 \in \mathbb{R}$  par livraison et le gestionnaire estime que le coût du kilomètre est de  $0,95 \in$ .
	- (a) Calculez l'effectif total et en déduire la recette des livraisons.
	- (b) Estimez le coût total engagé pour assurer toutes les livraisons en utilisant les centres des classes.
	- (c) Montrez que le service des livraisons est décitaire.
- 2. Le gestionnaire décide de regrouper les livraisons en trois classes : [0; 15[, [15; 30] et [30; 60]. Le forfait de livraison sera de 17  $\epsilon$  pour la première tranche et  $21 \in \mathcal{P}$  pour la deuxième.

Quel forfait minimal (en euro entiers) faut-il fixer pour les livraisons éloignées pour que le service des livraisons soit bénéficiaire?

#### Exercice 8. D

On sait que la moyenne de la série est de 2, 85.

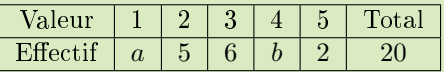

Calculez les nombres entiers  $a$  et  $b$ .

#### Exercice 9.

[Exercice 29 page 19](http://mep-outils.sesamath.net/manuel_numerique/diapo.php?atome=64049&ordre=1) du manuel Sésamath questions 1 et 2 : regrouper les données par classe (super long), moyenne pondérée d'une série regroupée par classes.

### Exercice 10.

Exercice 30 page 19 du manuel Sésamath : moyenne pondérée d'une série regroupée par classes.